# **UNIVERSIDAD AUTÓNOMA "JUAN MISAEL SARACHO" FACULTAD DE CIENCIAS Y TECNOLOGÍA CARRERA DE INGENIERÍA INFORMÁTICA**

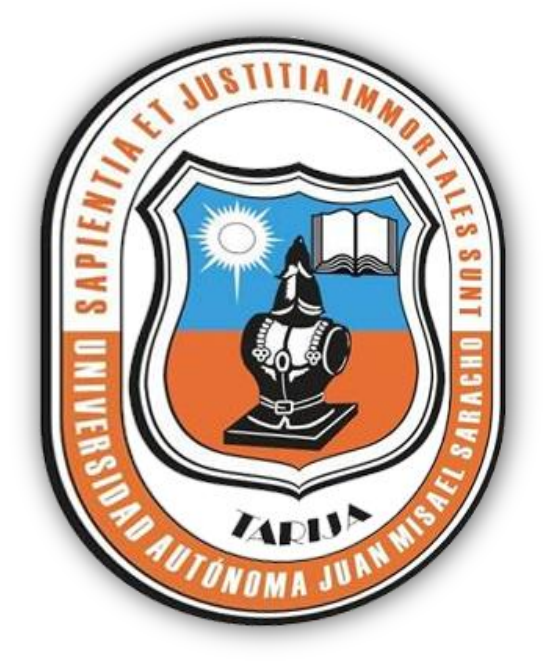

# **V.E.M.E. I – VIRTUALIZACIÓN EN ENSEÑANZA DE MEDICINA EMBRIOLOGÍA I**

### **ELABORADO POR:**

### **SILVIA EUGENIA FLORES OCAMPO**

Trabajo Final presentado a consideración de la **UNIVERSIDAD AUTÓNOMA "JUAN MISAEL SARACHO",** como requisito para optar el Grado Académico de Licenciatura en Ingeniería Informática.

Agosto de 2011

TARIJA – BOLIVIA

#### **APROBADO POR:**

**……………………………………. ……………………………………..**

Ing. Luis Alberto Yurquina Flores Lic. Clovis Gustavo Succi Aguirre **FACULTAD DE CIENCIAS Y FACULTAD DE CIENCIAS Y TECNOLOGÍA TECNOLOGÍA**

**DECANO**<br> **TAD DE CIENCIAS Y**<br> **EACULTAD DE CIENCIAS Y** 

#### **APROBADO POR TRIBUNAL:**

**…………………………………………** Ing. Silvana Paz Ramírez **TRIBUNAL 1**

**……………………………….** Lic. Deysi Arancibia

**TRIBUNAL 2**

**……………………………….**  Lic. Zulma Ricaldi **TRIBUNAL 3**

EL tribunal calificador del presente trabajo, no se solidariza con la forma términos, modos y expresiones vertidas en el presente trabajo, siendo únicamente responsabilidad de los autores.

### **DEDICATORIA:**

A Dios por ser una luz y guía en mi vida. A mis padres Dionisio y Pascuala que me brindaron todo su amor y comprensión, que con todo cariño y admiración a quienes debo y agradezco cada uno de mis logros. A mis hermanos Patricia, Luis y Lorena por ser buenos amigos y entusiastas. A mi esposo Juan Pablo y a mi adorada hija Valentina, gracias por su inmenso apoyo incondicional, los quiero mucho.

Silvia Eugenia Flores Ocampo.

#### **AGRADECIMIENTOS**

*A Dios*: por darnos la vida y estar junto a nosotros en todo momento.

*A mis padres*: por su apoyo permanente e incondicional, por el inmenso amor y ternura que me brindaron siempre.

### **INDICE**

Dedicatoria

Agradecimiento

Resumen

Introducción

Índice General

# **CAPÍTULO I**

## **EL PROYECTO**

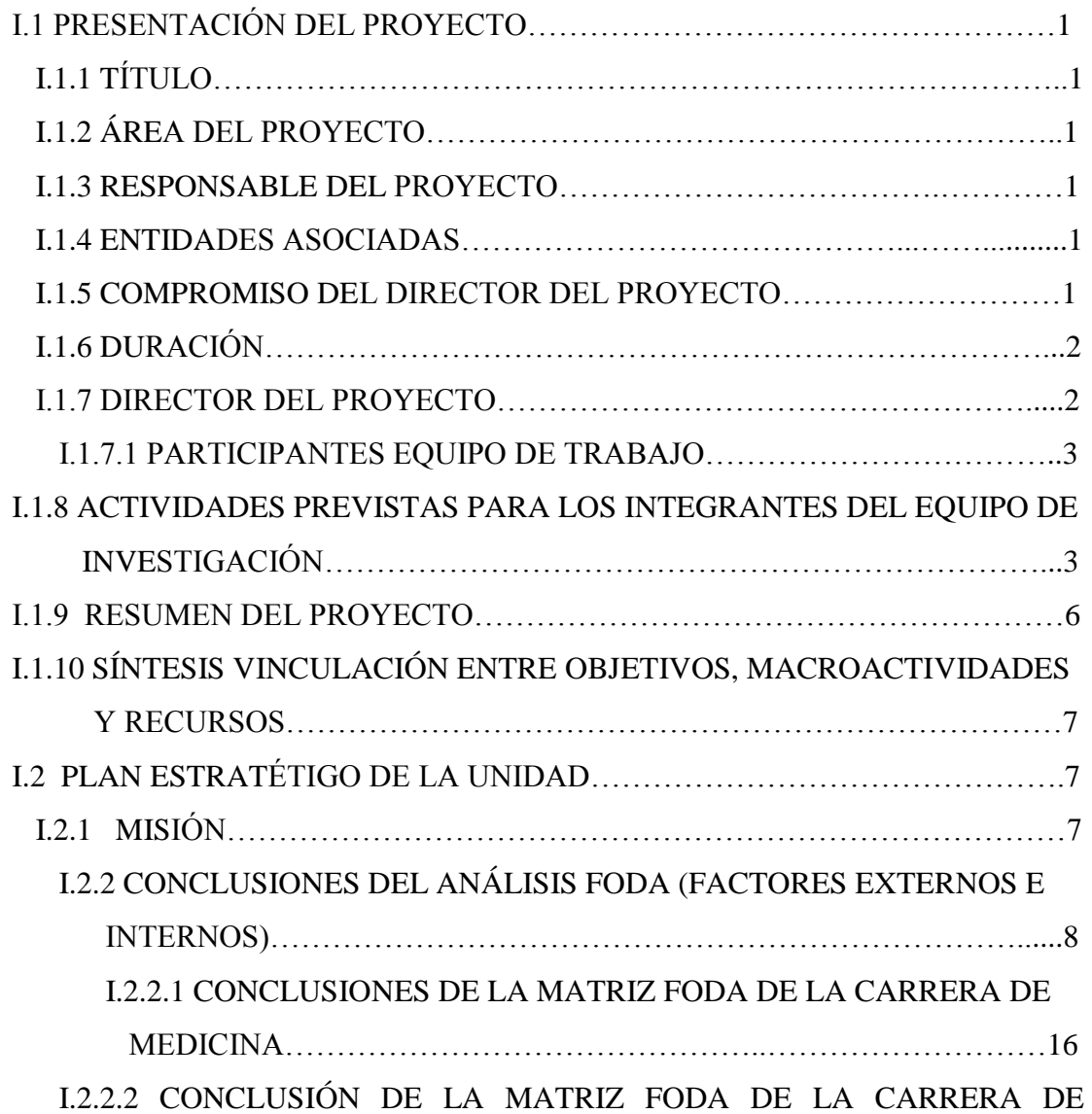

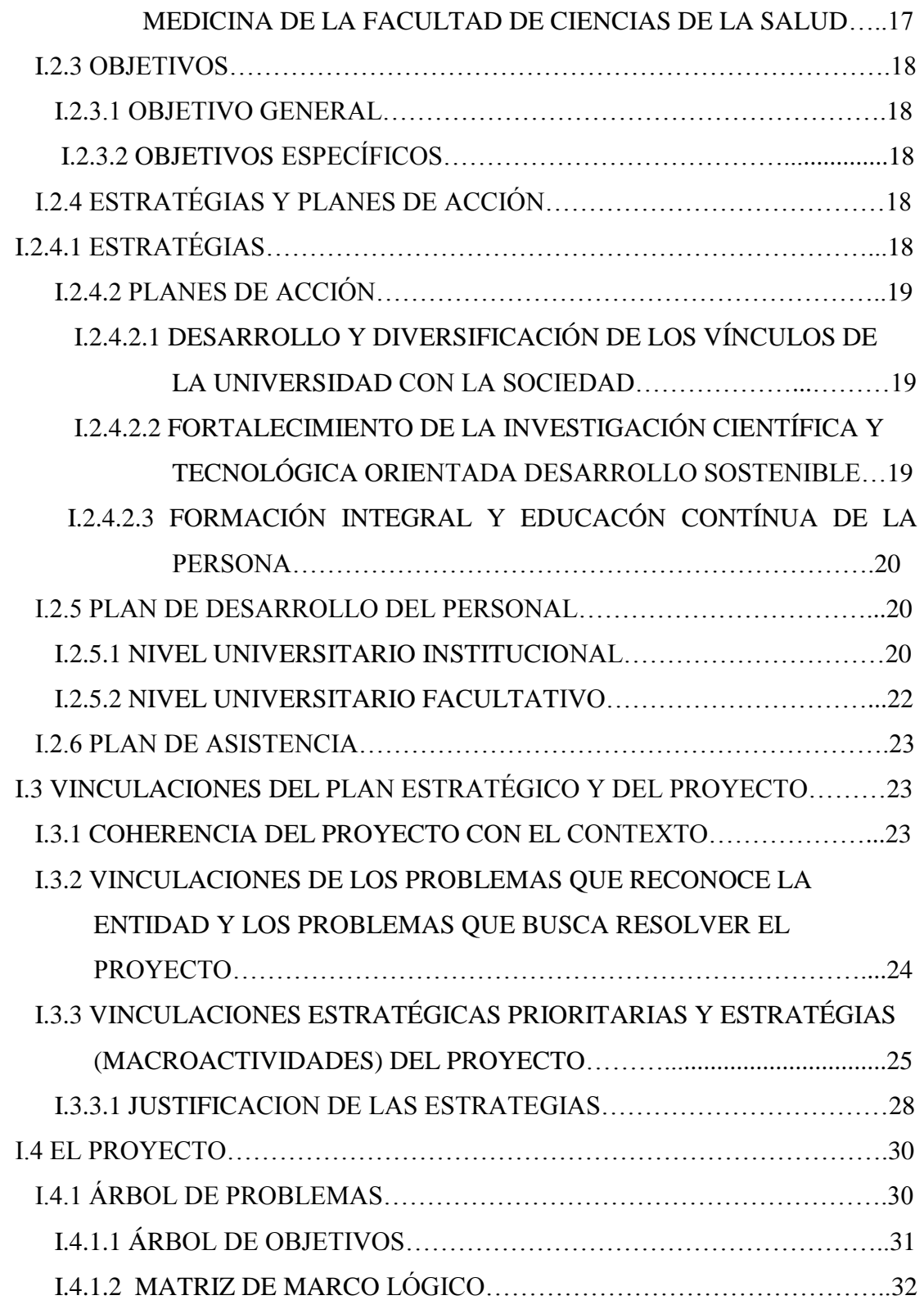

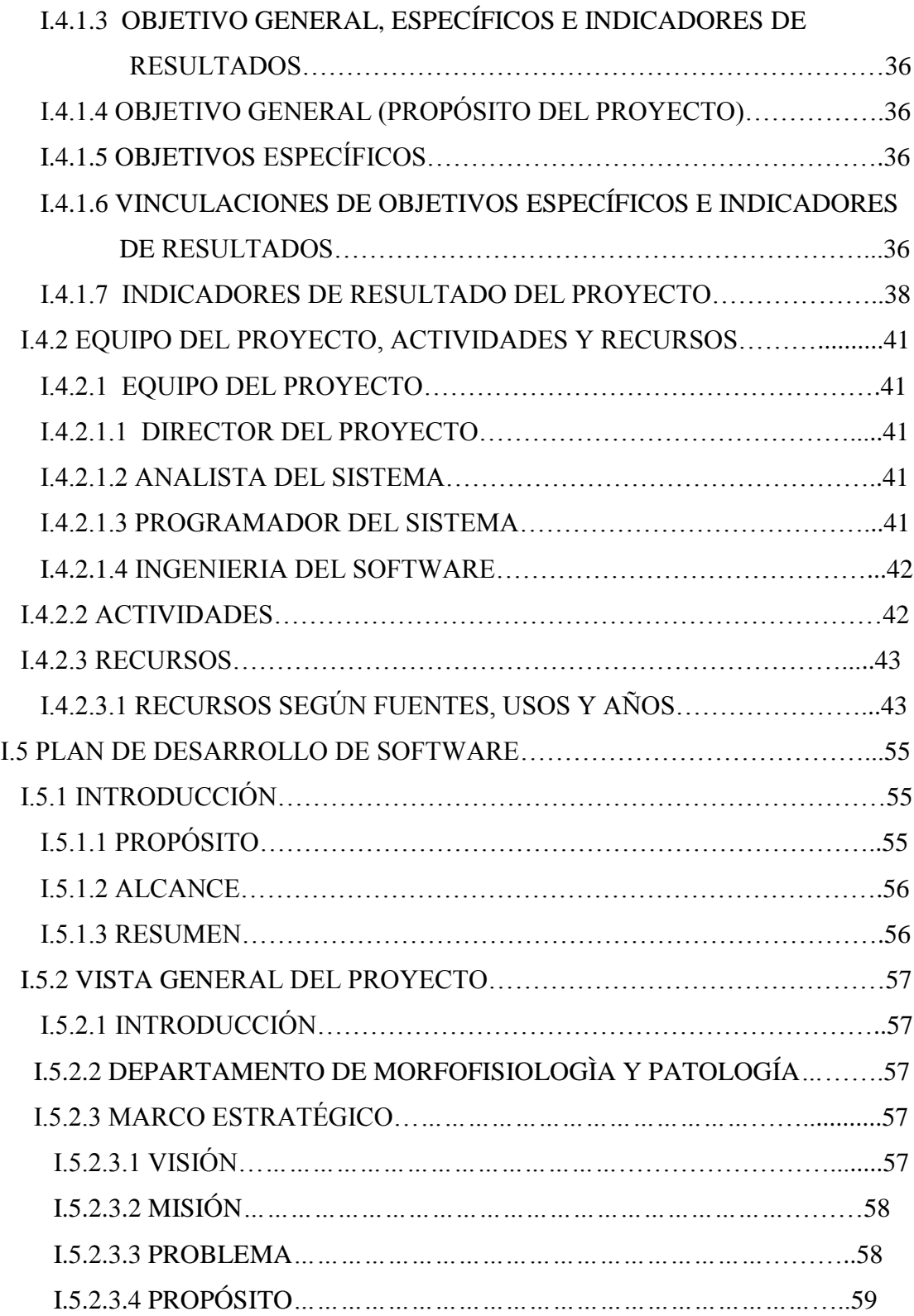

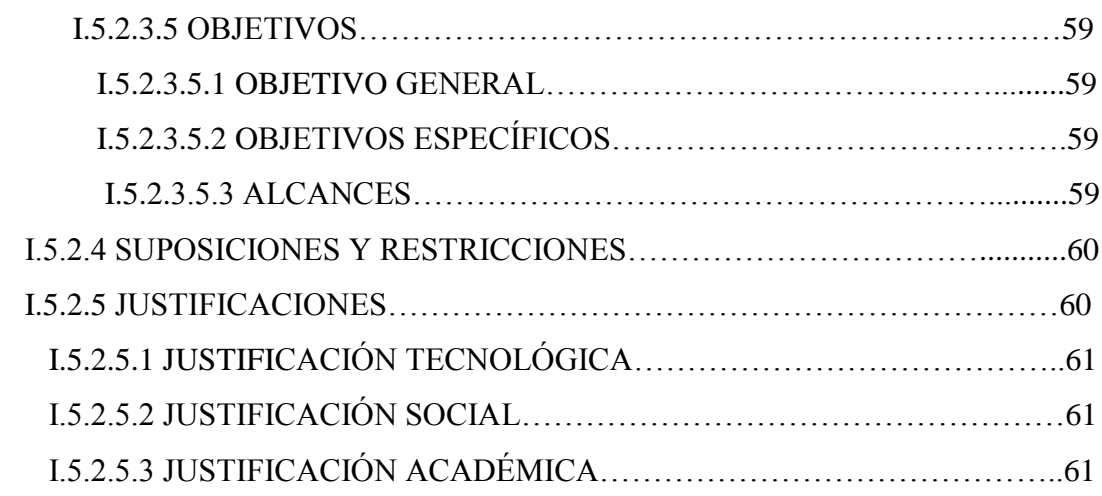

## **CAPÍTULO II**

### **COMPONENTES DEL PROYECTO**

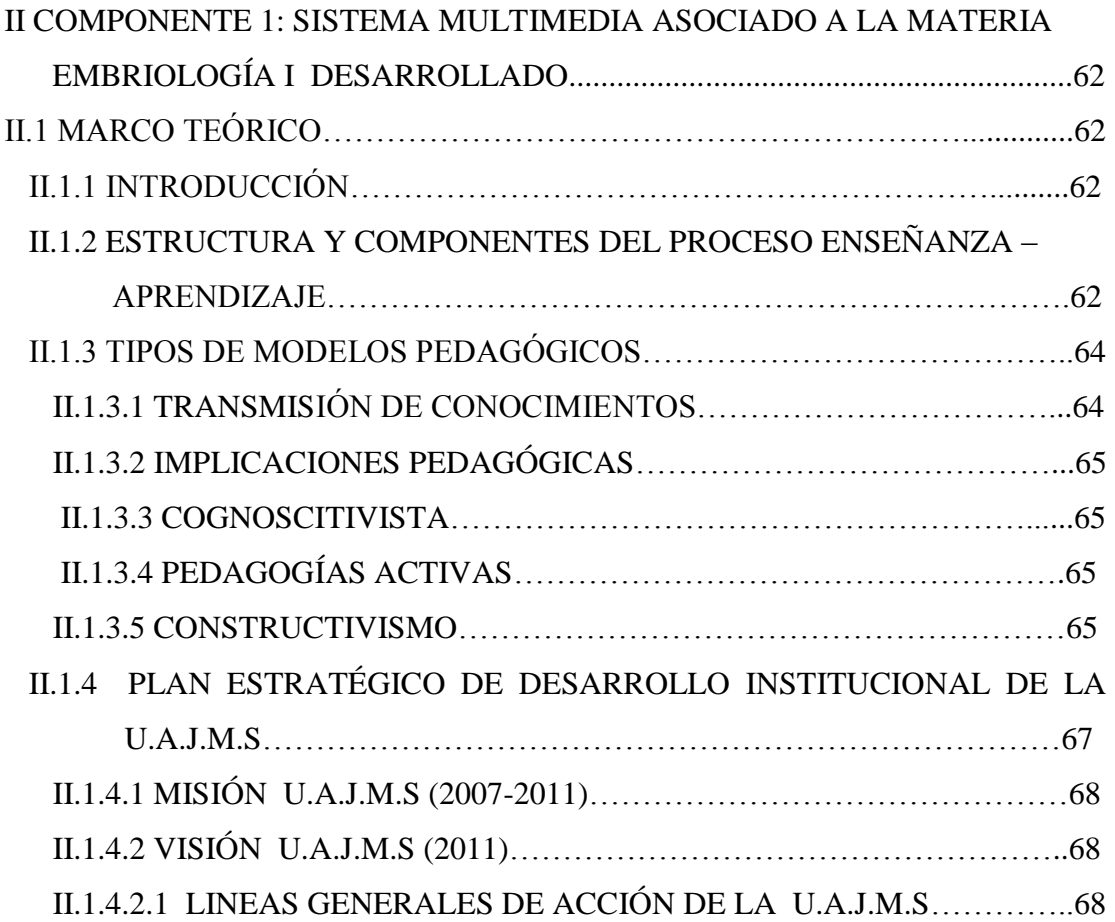

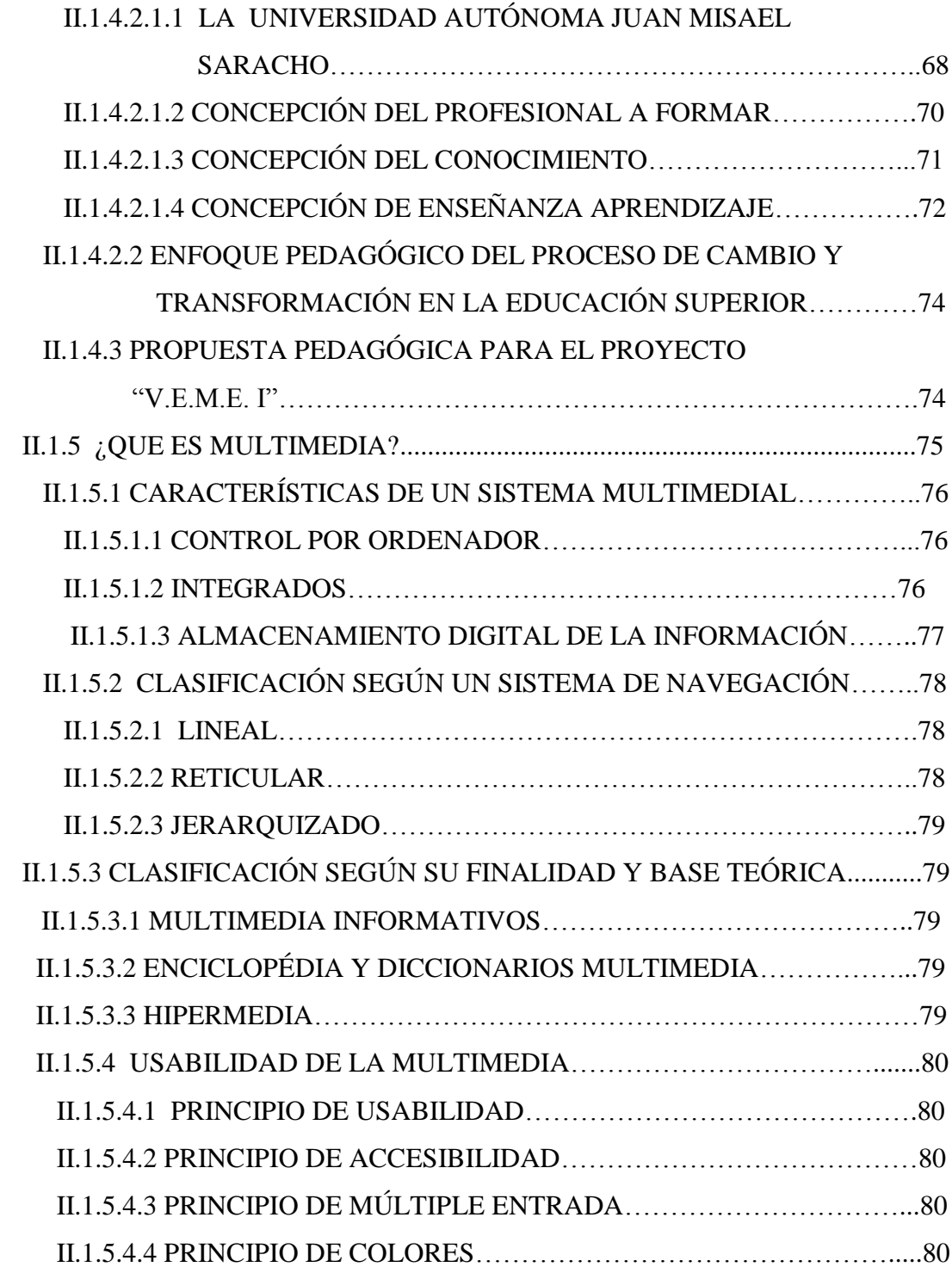

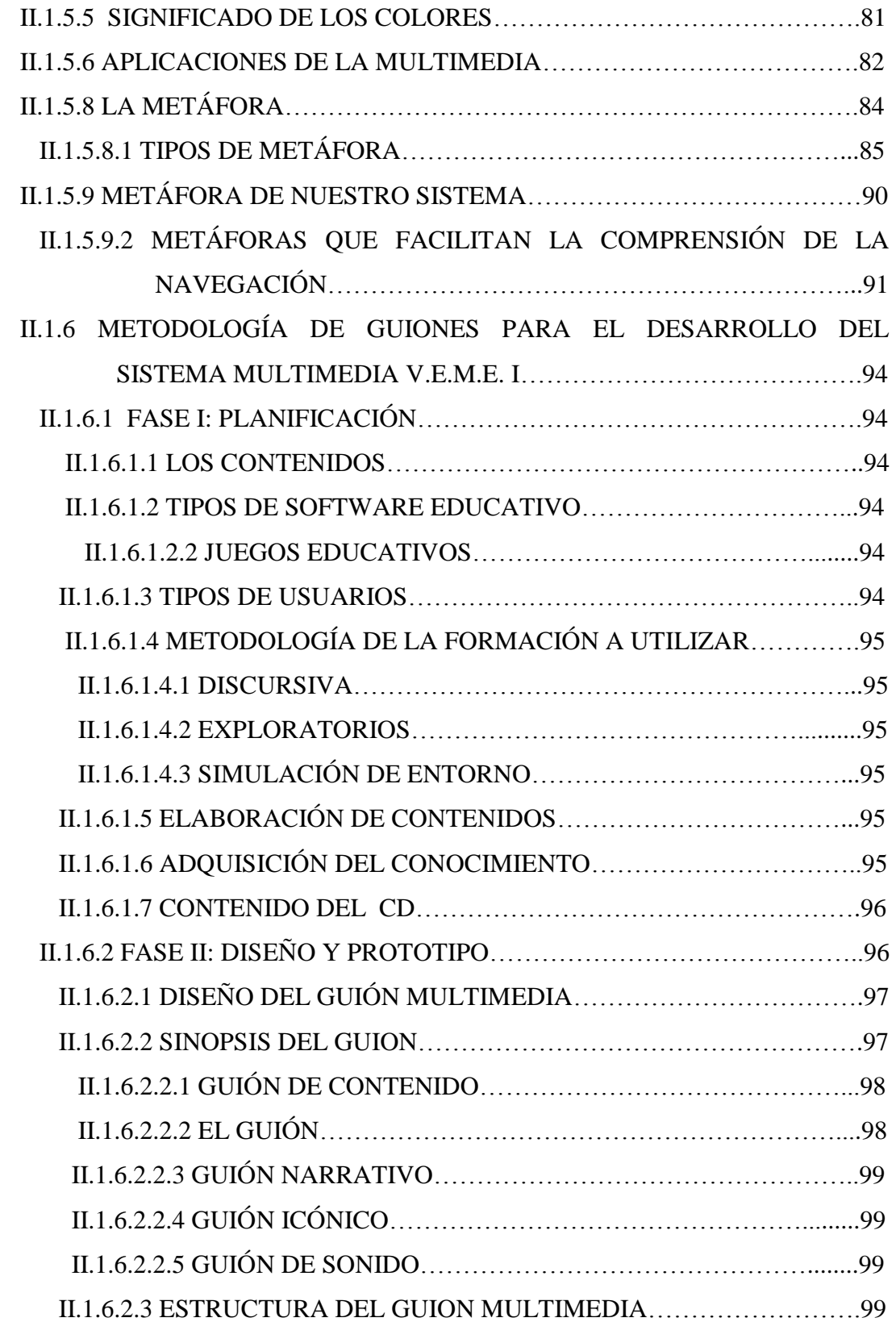

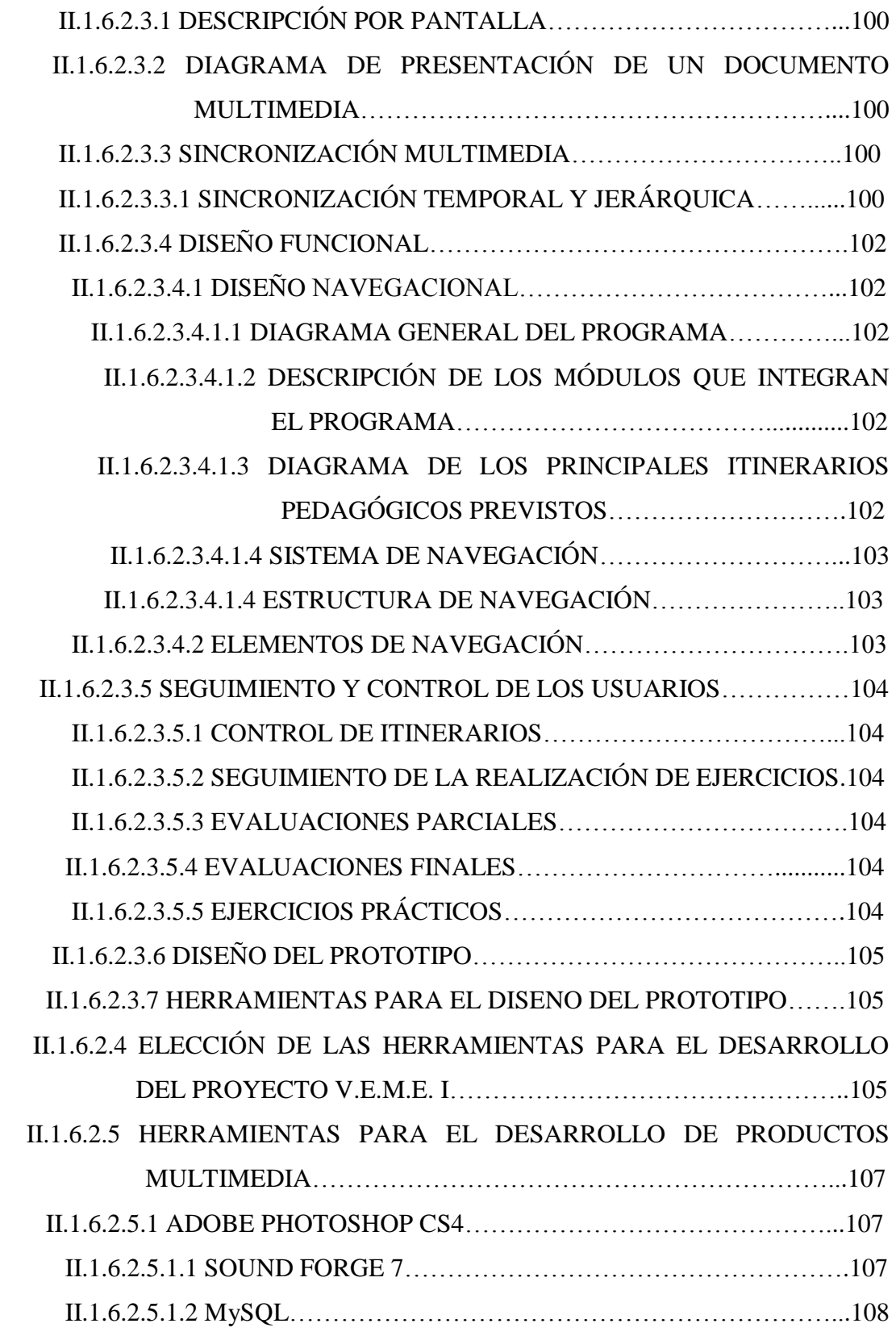

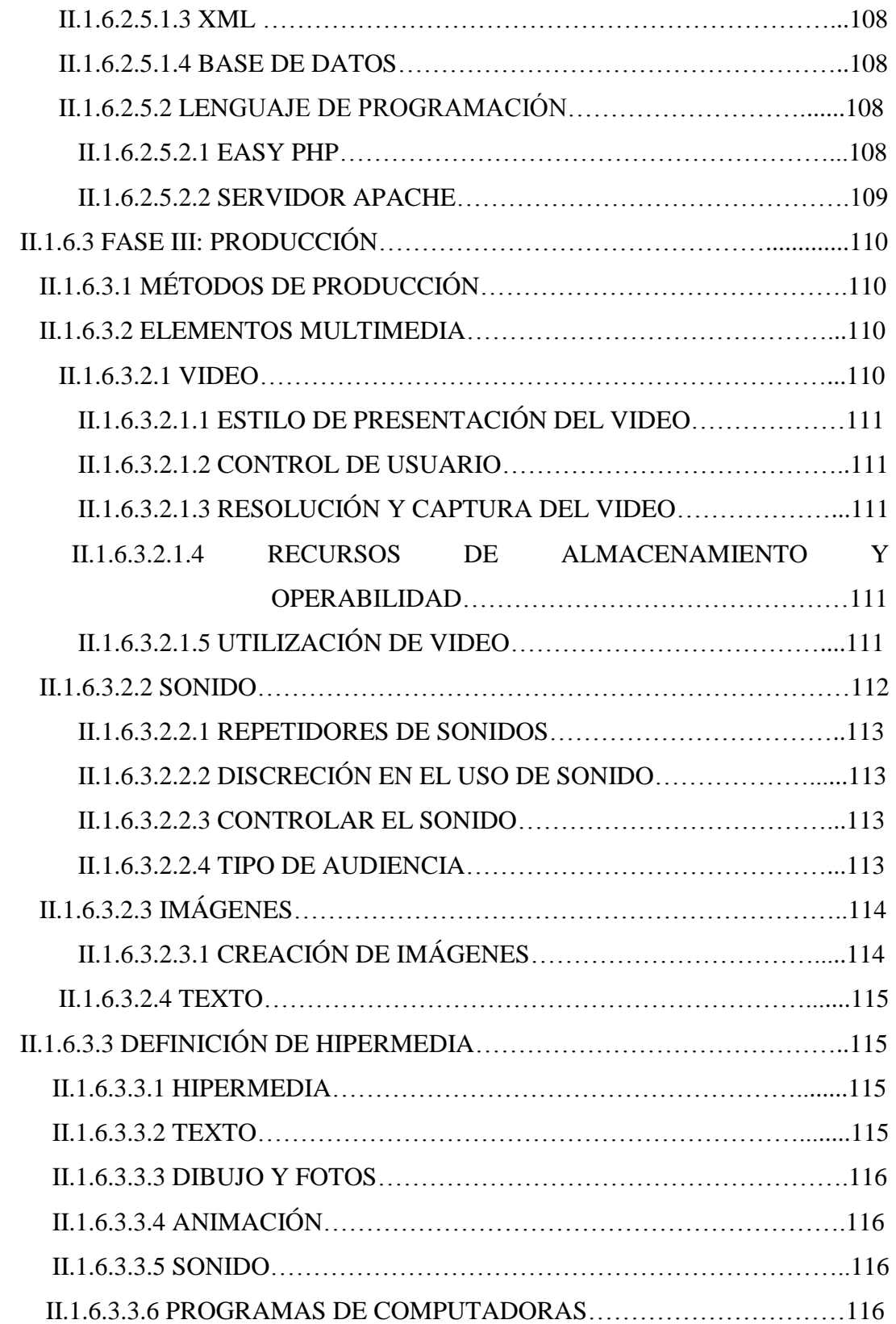

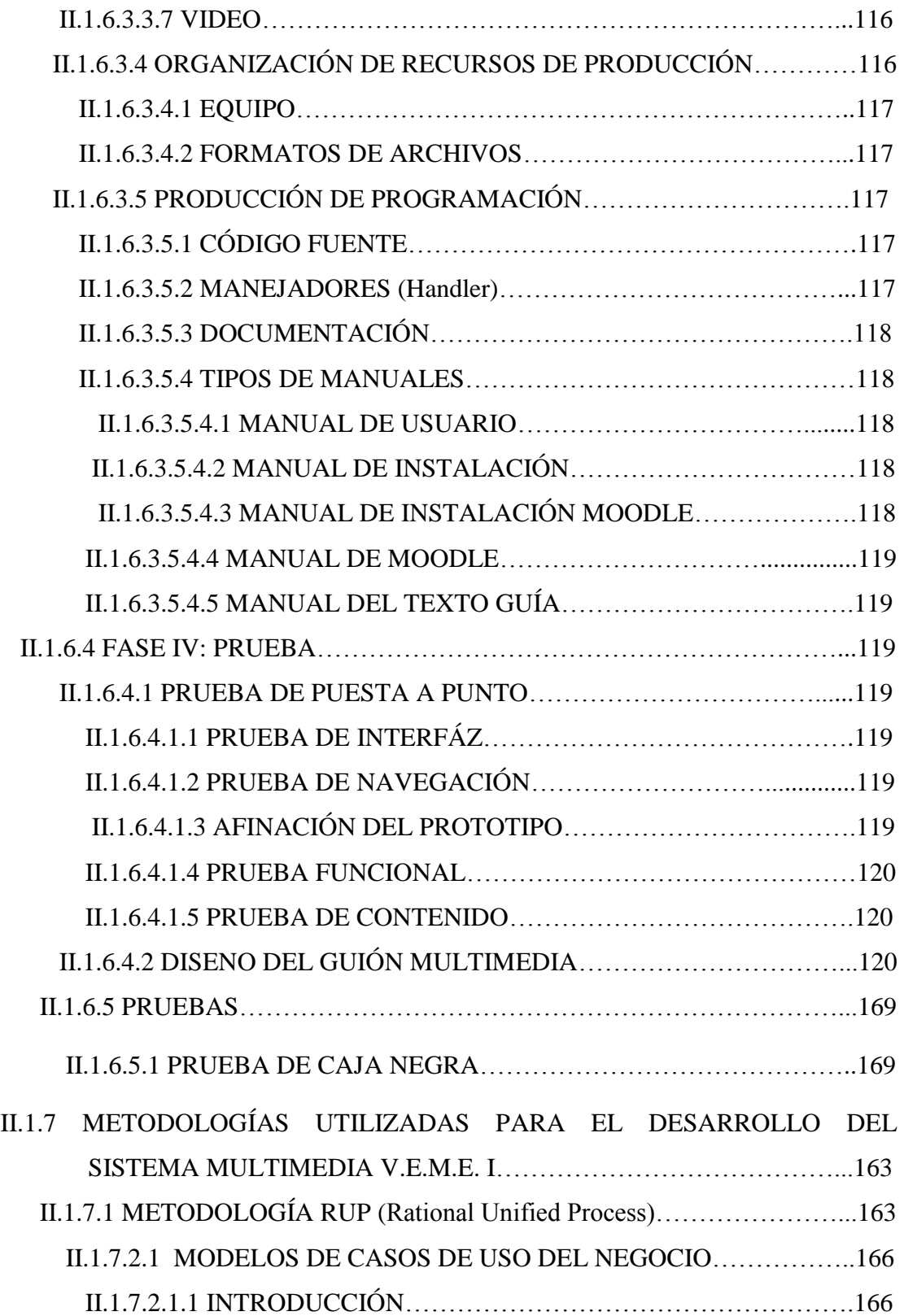

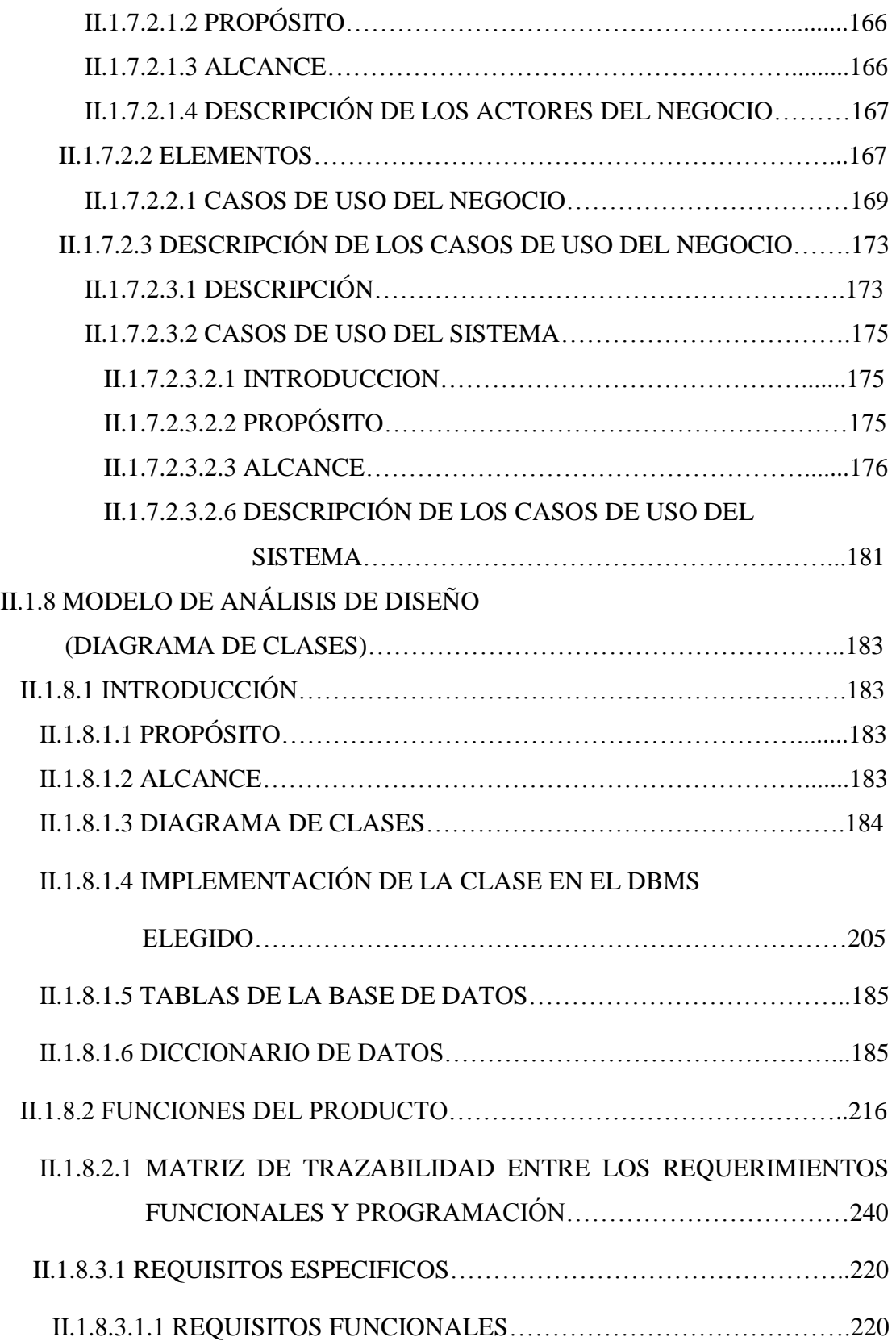

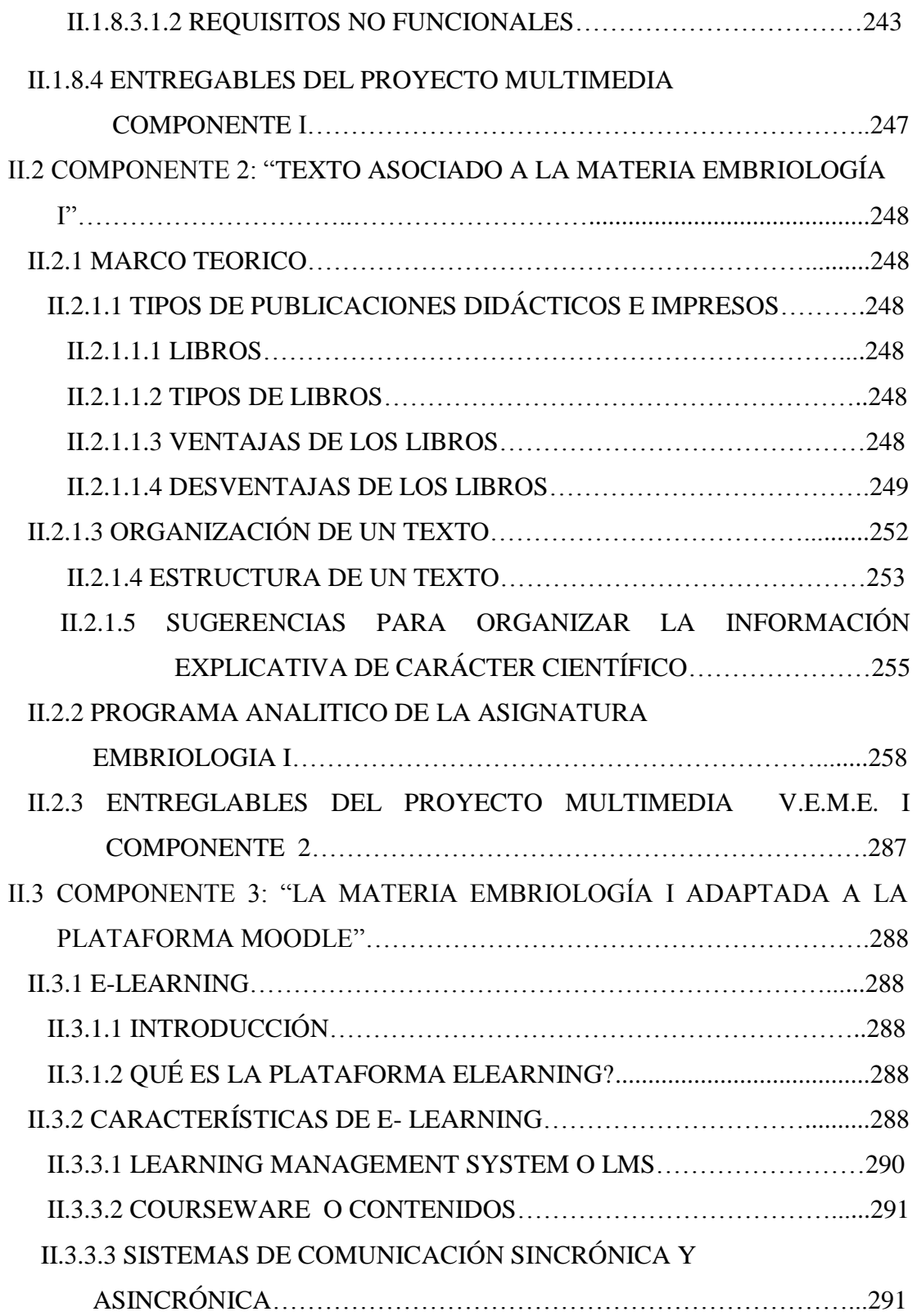

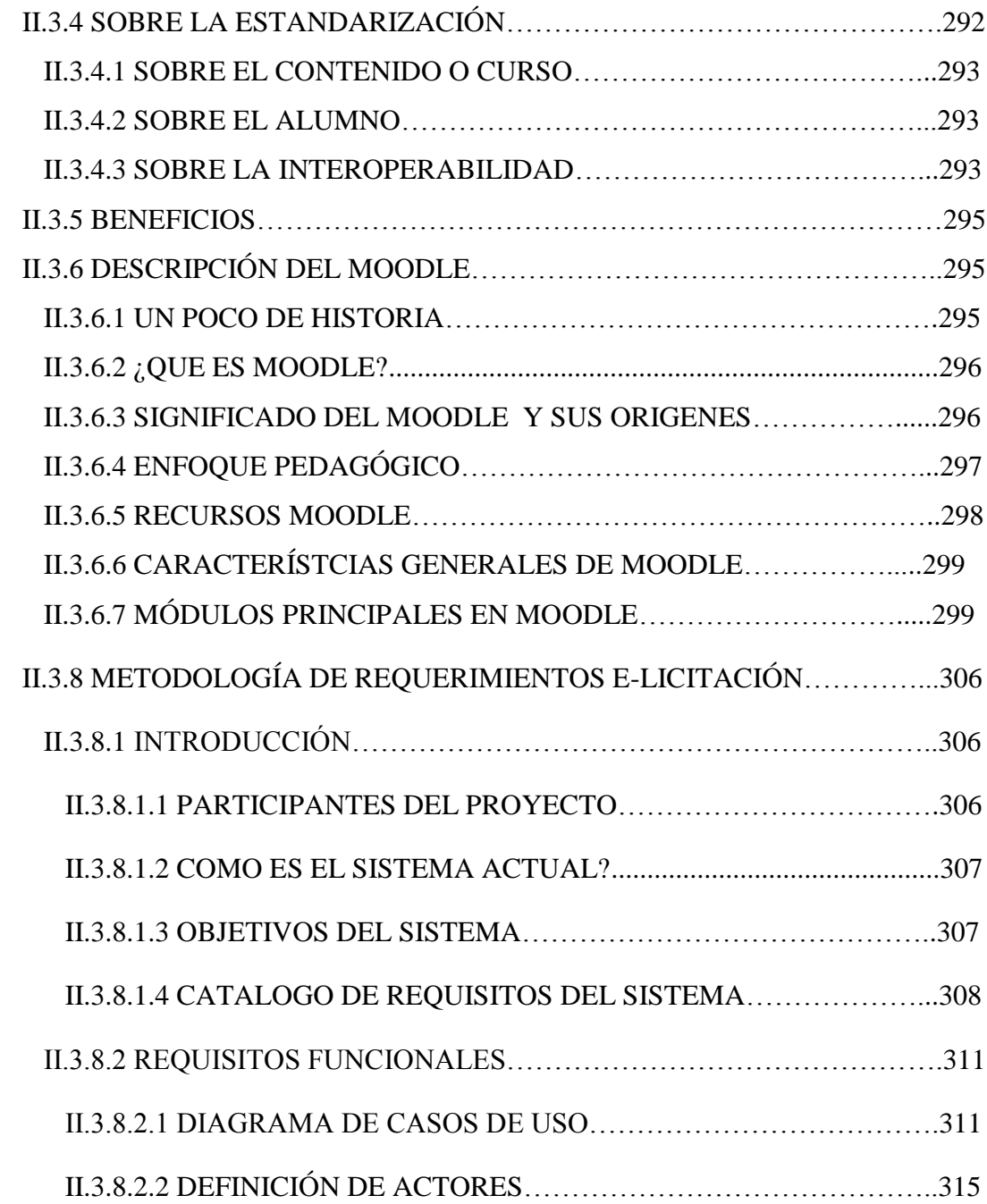

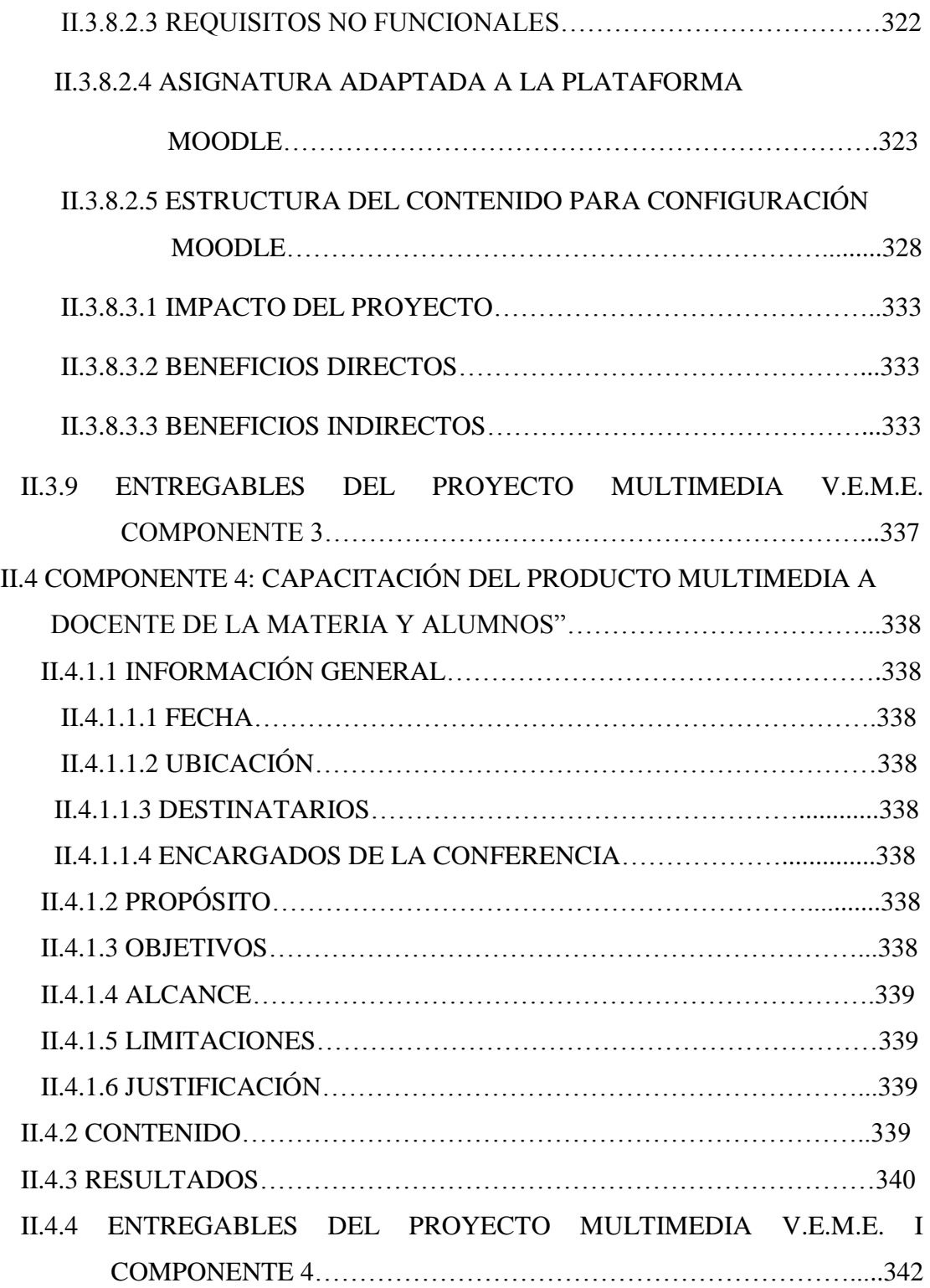

## **CAPÍTULO III**

### **CONCLUSIONES Y RECOMENDACIONES**

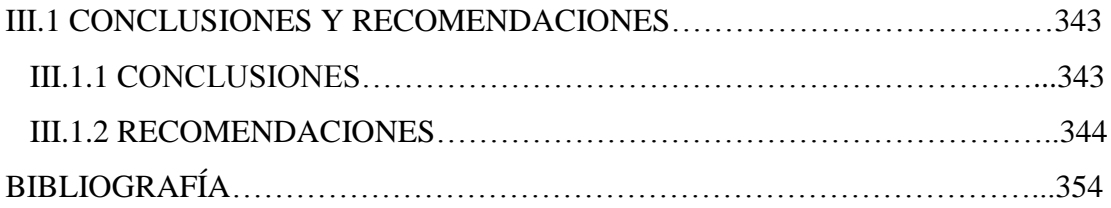

### **INDICE DE TABLAS**

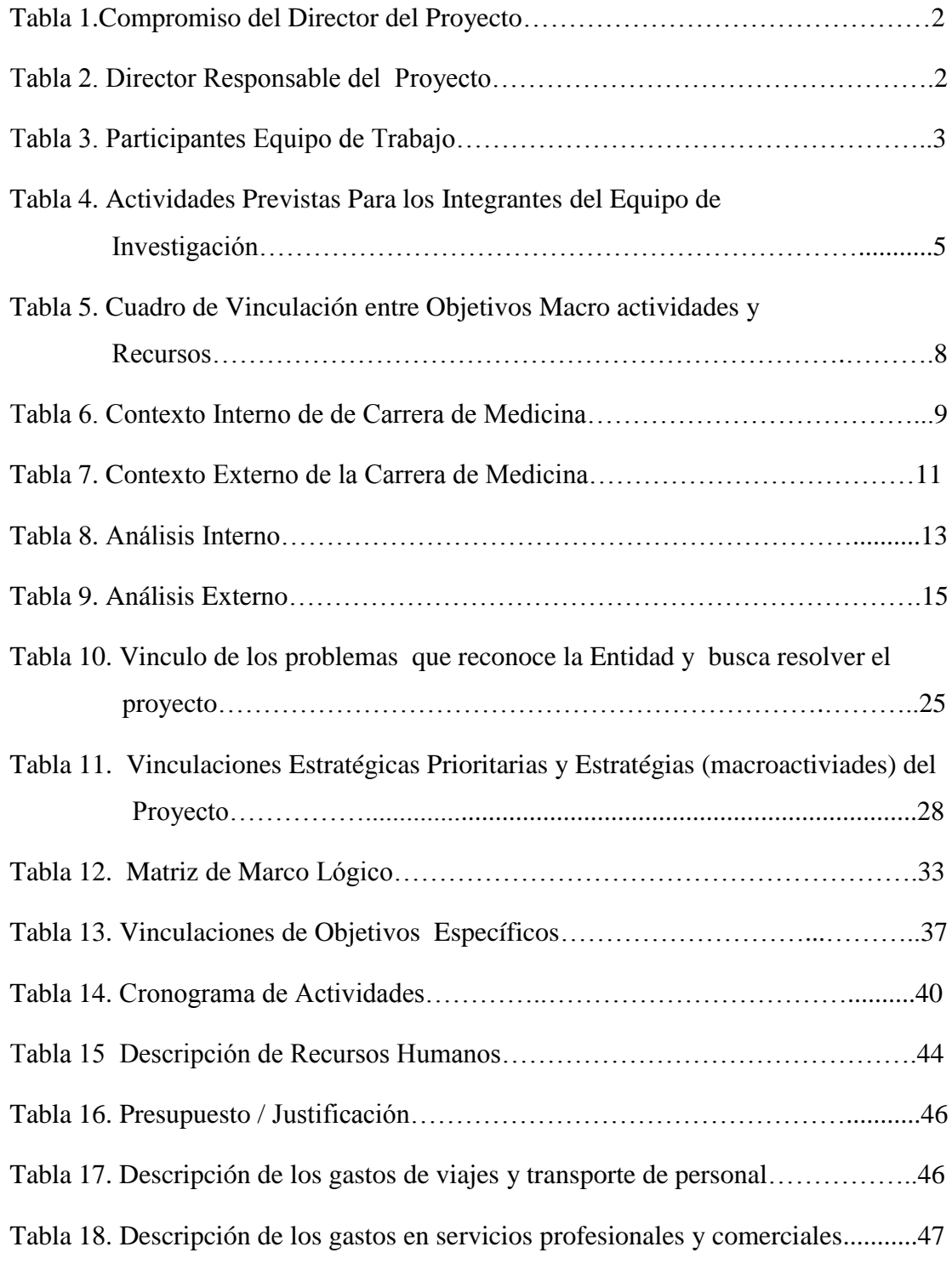

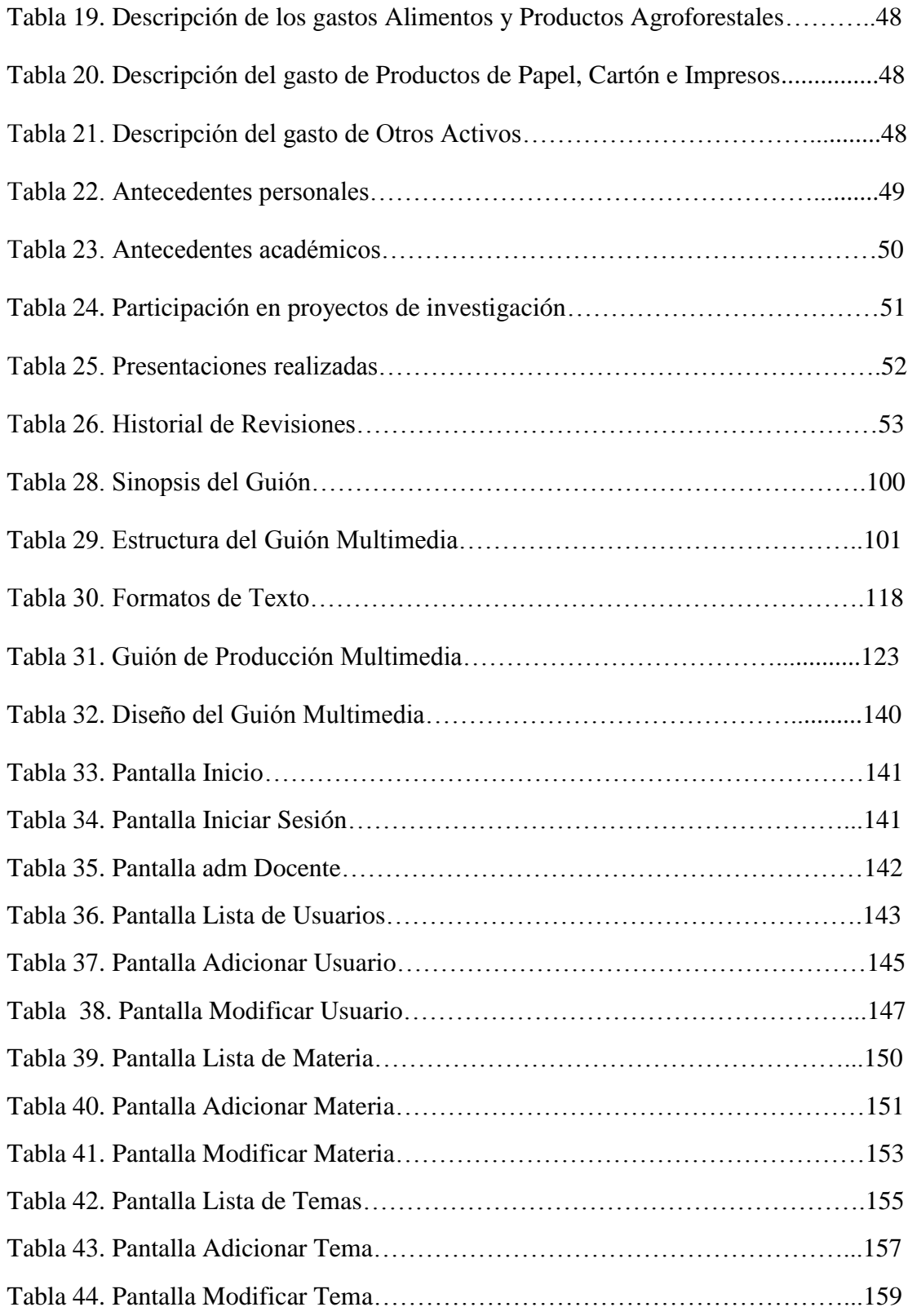

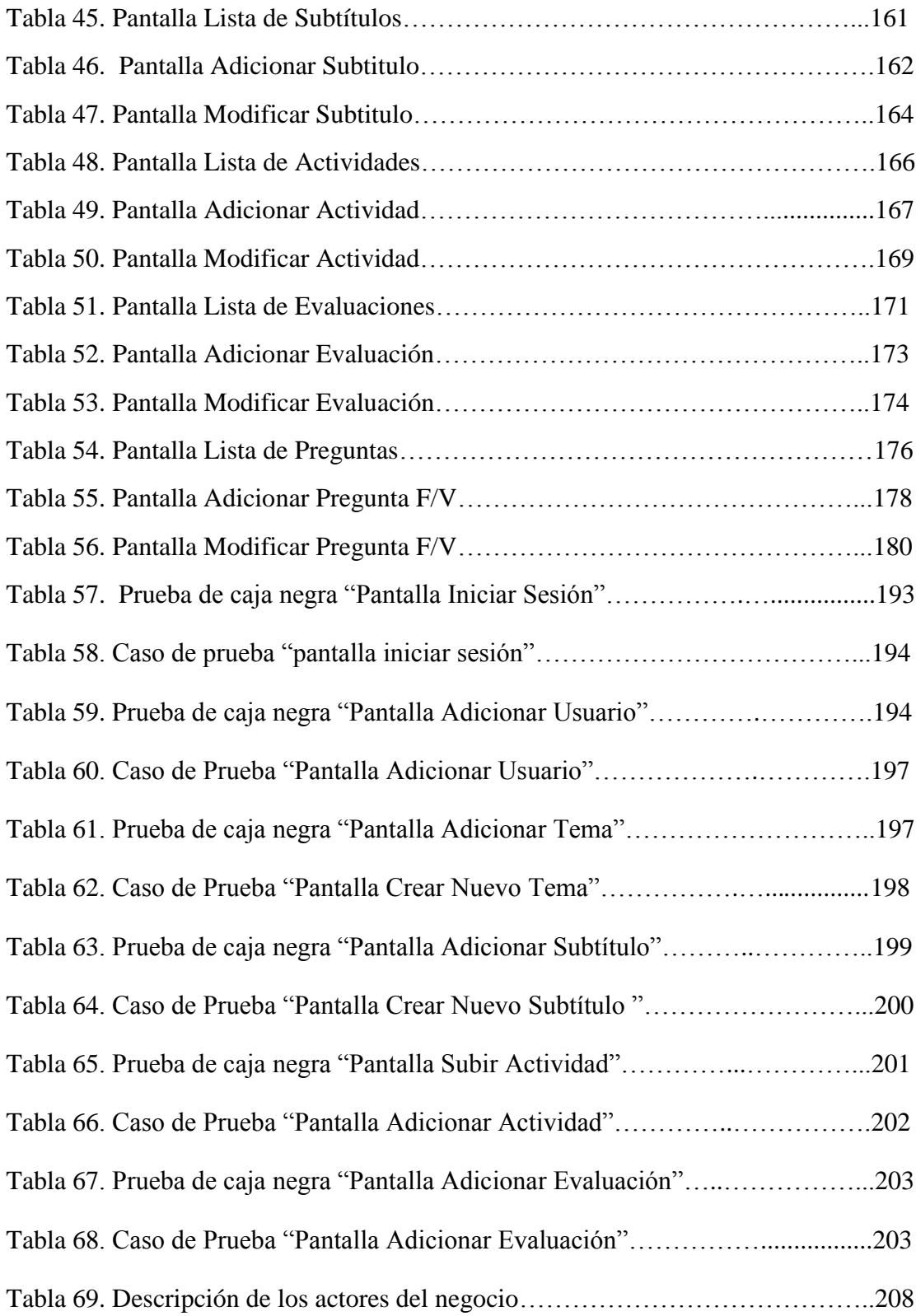

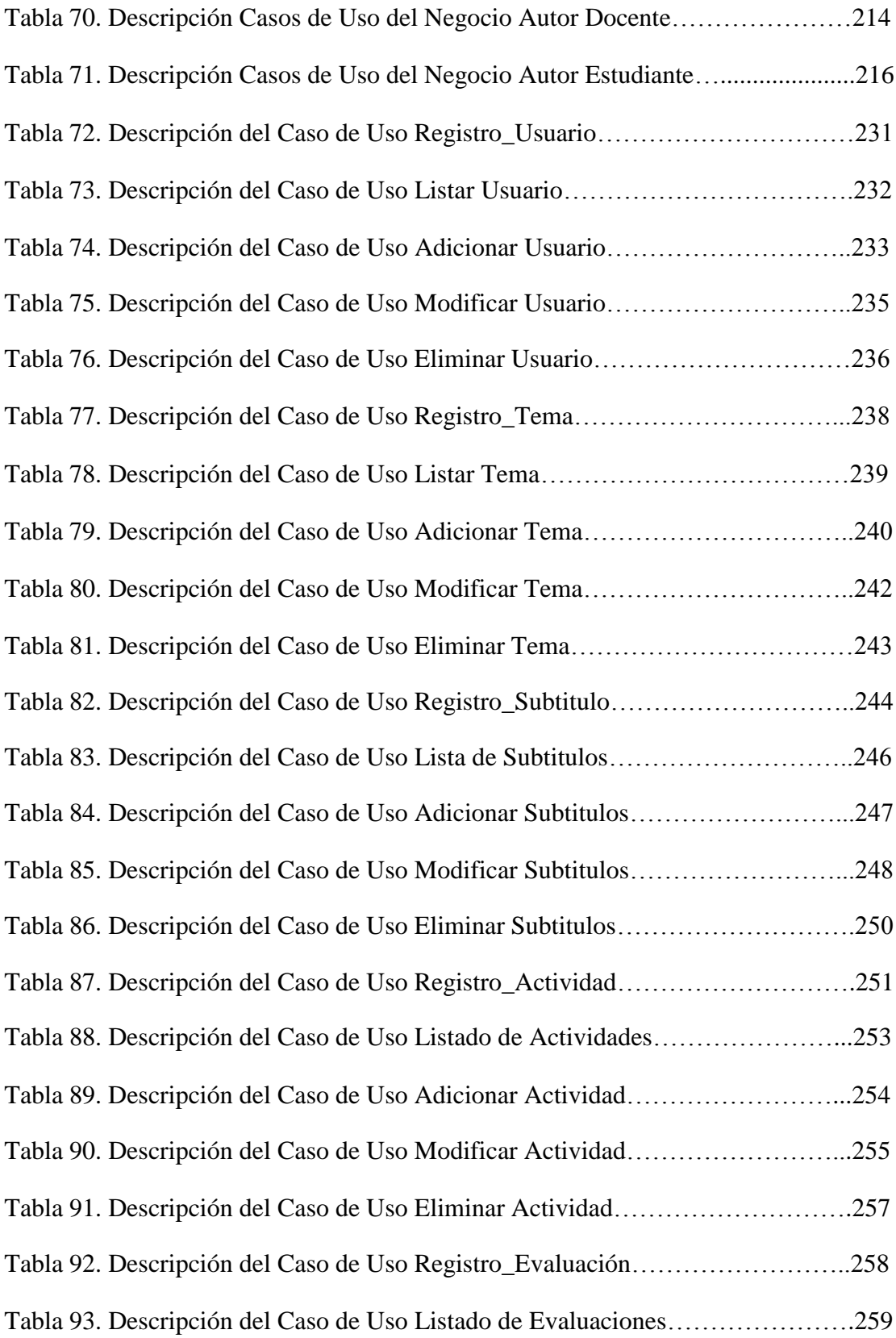

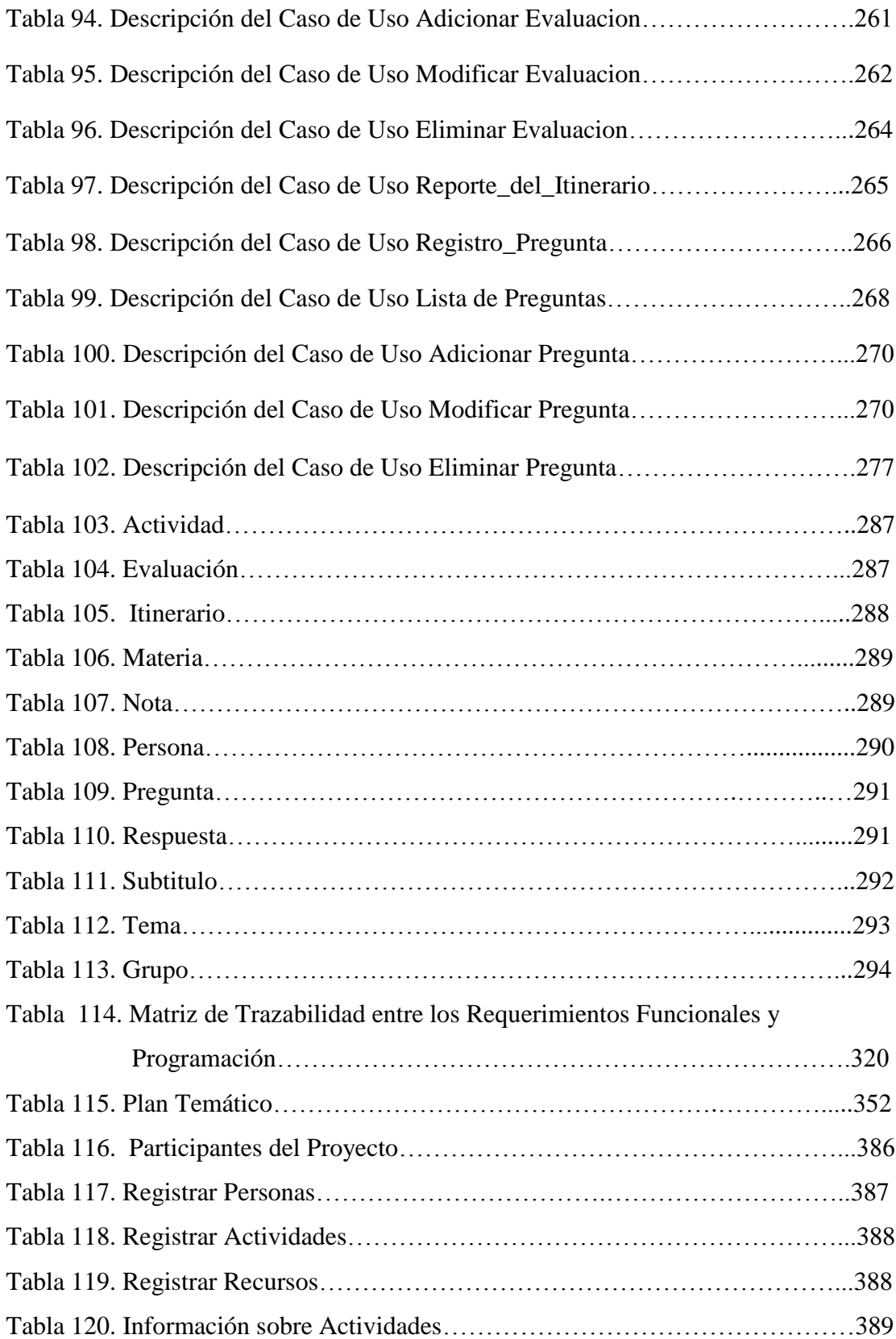

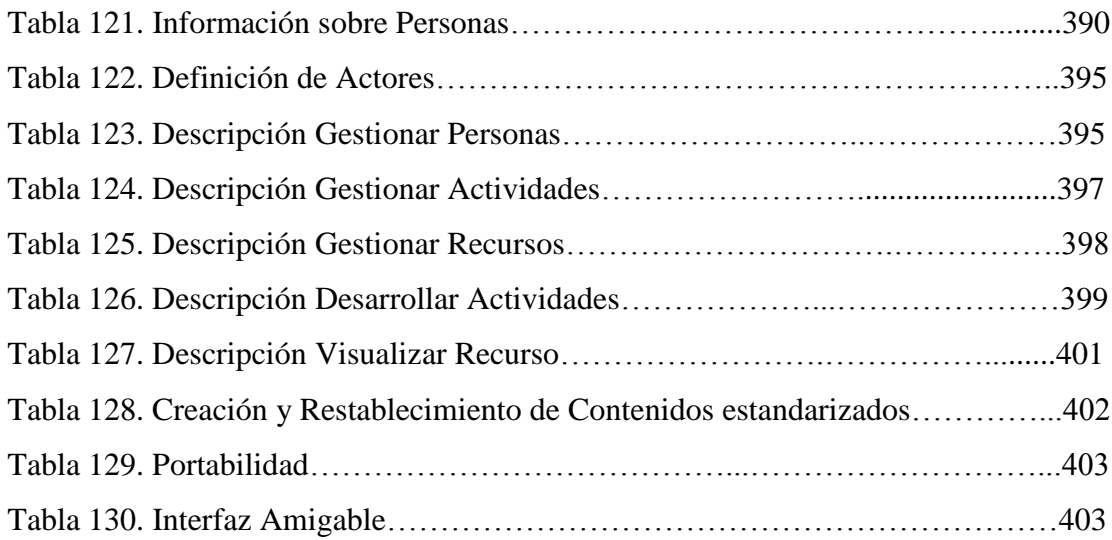

### **INDICE DE FIGURAS**

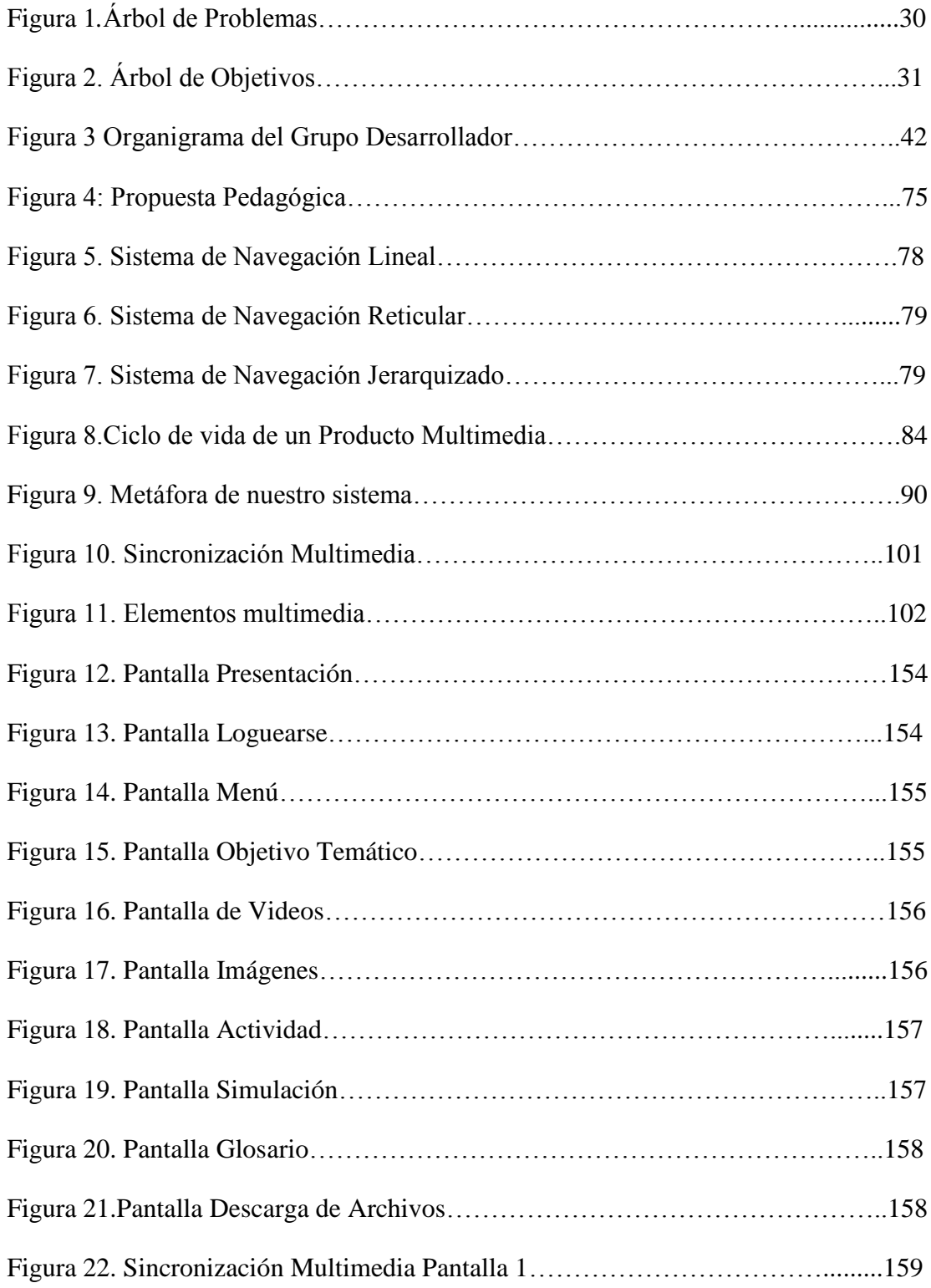

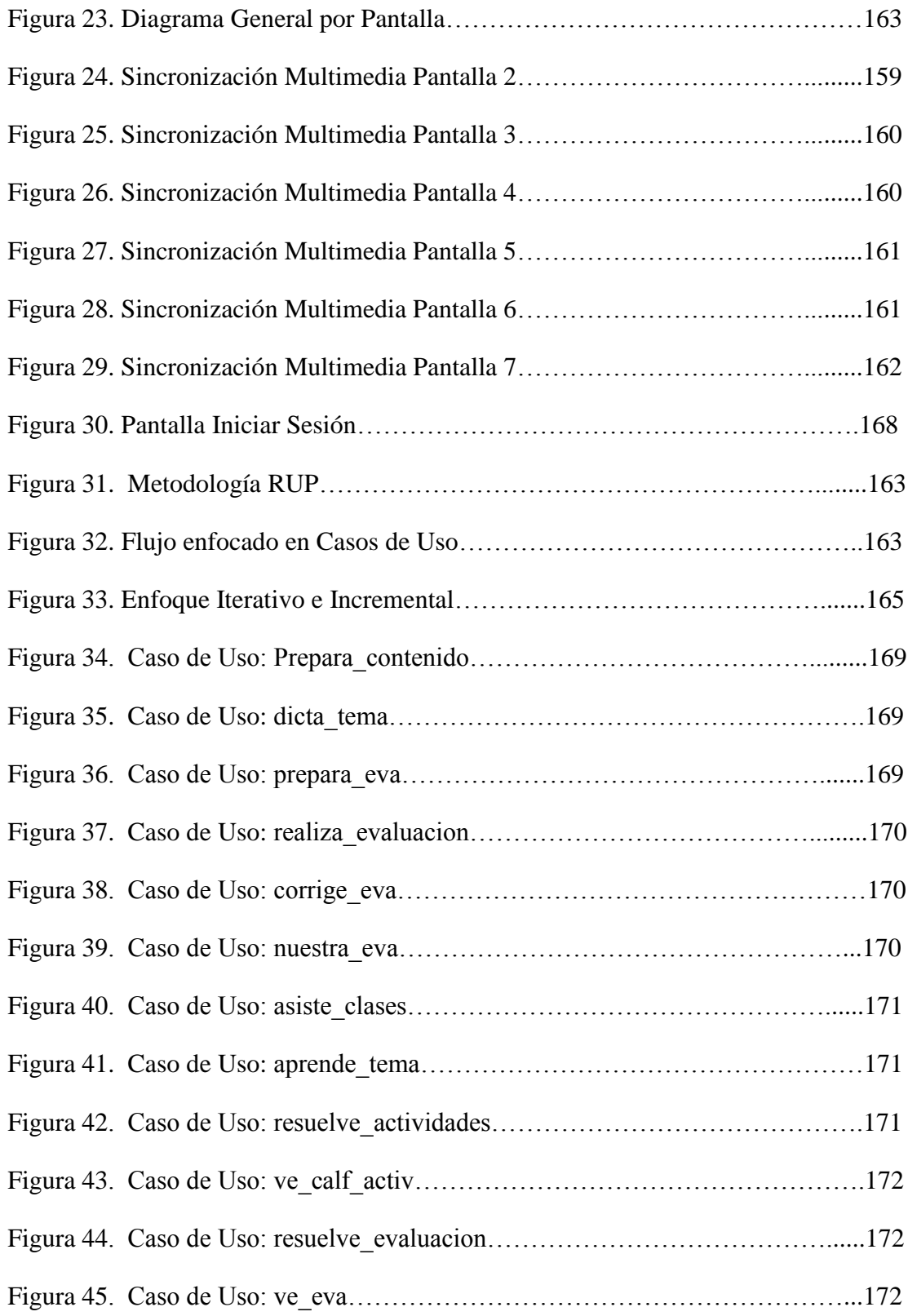

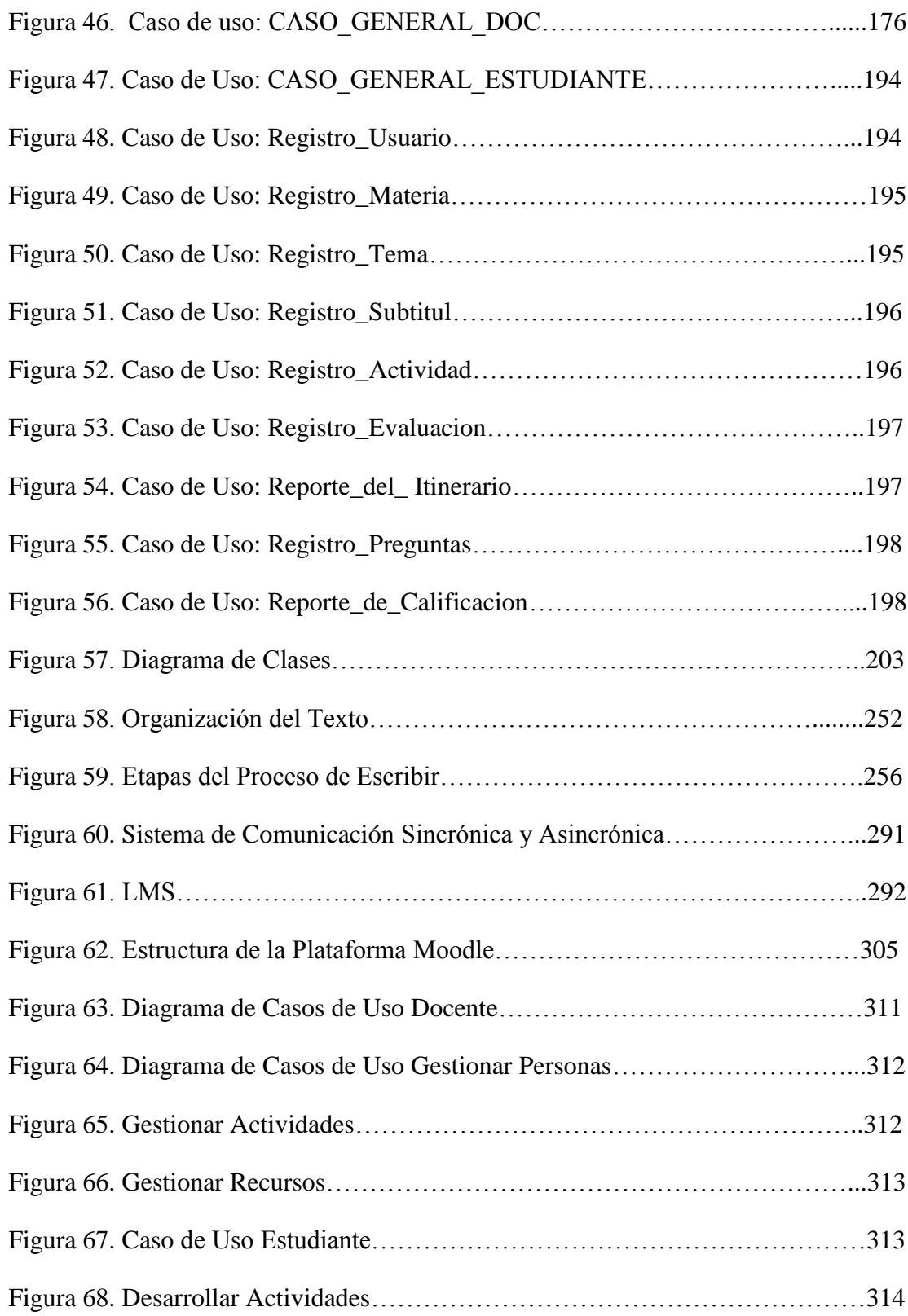

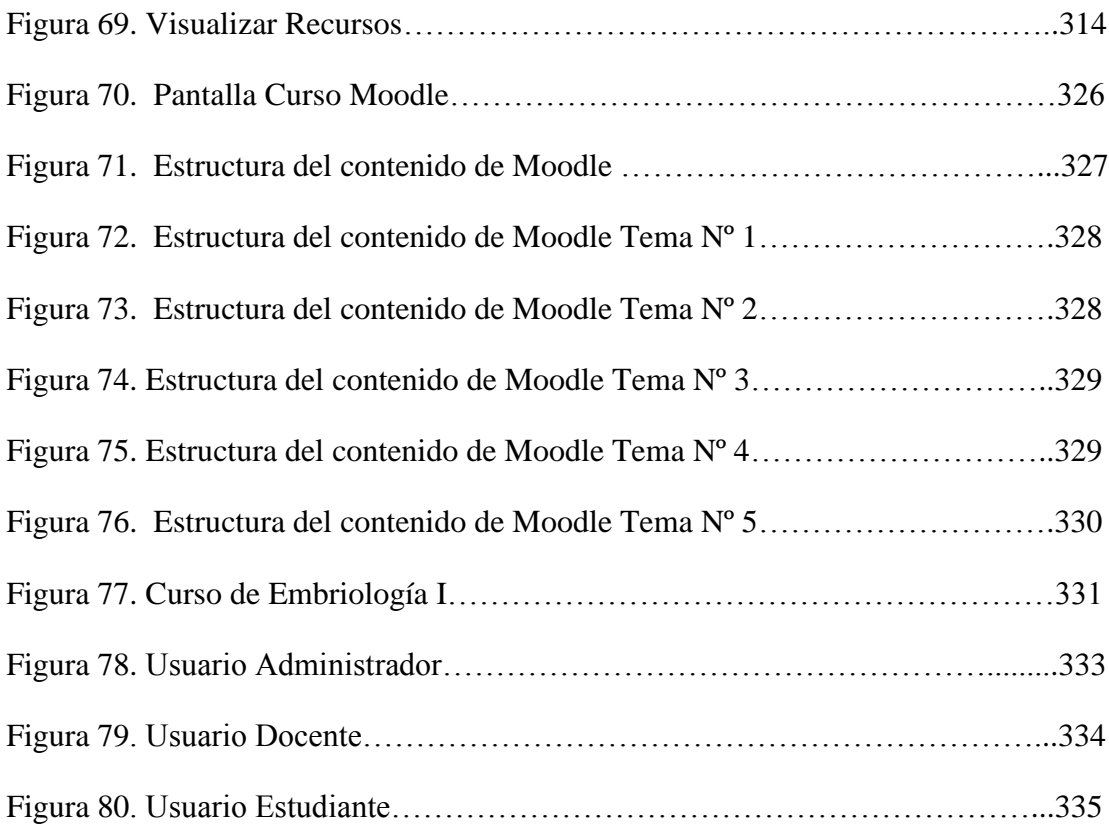